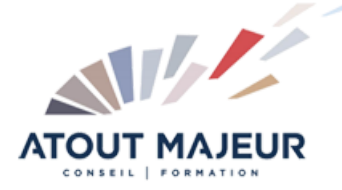

**Durée de la formation :** 5 jours (35h)

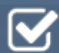

**Horaires de formation** 08h45 – 12h30 / 13h45 – 17h00

Manipulation régulière d'un ordinateur

**Pré-requis**

**Public visé** Tout public

**Objectifs et compétences visées**

Être à même de concevoir et modéliser des pièces et assemblages paramétrique et d'en faire la mise en plan

# **Organisation**

Formation animée en présentiel. Groupe de 3 à 8 personnes. Emargement signée par ½ journée par les stagiaires et le formateur. A l'issue du stage les apprenants renseignent un questionnaire d'évaluation à chaud qui est ensuite analysé par nos équipes.

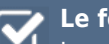

#### **Le formateur**

La prestation est animée par un consultant formateur dont les compétences techniques, professionnelles et pédagogiques ont été validées par Atout Majeur.

### **Moyens techniques et pédagogiques**

Alternance entre théorie et pratique. Mise à disposition d'une salle équipée. Support de cours.

### **Validation des acquis et attestation**

Les exercices réalisés permettent de mesurer le degré de compréhension et d'acquisition des compétences visées. Une attestation de formation comportant les résultats de l'évaluation des acquis est délivrée en fin de formation.

# Inventor Pro Initiation

## Interface Utilisateur

Présentation de l'assistant de démarrage Barres d'outils **Navigation** Utilisation du menu contextuel et du navigateur

# Esquisses 2D

Utilisation des outils d 'esquisse 2D (ligne cercle arc….) Cotation unique ou automatique de contours Vérification et modifications d'esquisse 2D Appliquer des contraintes géométriques Méthode de projection

## Fonction 3D

Utilisation et modification des fonctions 3D de base. avancées (balayage, coque, hélicoïde…). Complément congés, chanfreins et dépouilles de faces. Utilisation des points et de la fonction de perçages. Fonctions de productivité (réseaux, symétrie) Création d'éléments de conception.

# Fonction de construction

Utilisation et modification de plans axes et points de constructions

# Module d'assemblage

#### Gestion d'ensembles.

Placement et modification de composants, application de contraintes d'assemblage. (transmission de mouvements…). pilotage de contraintes et outil d'équation et simulation cinématique. Modification d'une pièce dans un assemblage avec mise à jour. Analyse d'assemblage. Exportation d'assemblage. Paire de contraintes (Imates).

## Module de présentation

Vue de dessin et de présentation d'ensembles. Ajout de côtes, annotations. Configuration des gabarits de dessins

# Module carnet de note

Ajout et modification de notes de conception sur des éléments ou sur des ensembles de pièces.

## Import Export

Importation et exportation de pièces AutoCAD

### Esquisses et contraintes complexes

Partager les esquisses Esquisse sur une autre face d'une partie Utilisation des équations et différents mode d'affichage de dimensions Créer et éditer des splines 2D

Miroir et la géométrie d'esquisse Créer et utiliser des esquisses 3D

### Création de modèle plus complexes

Création des "Ribs" et "Webs" Fonctionnalités de "Sweep" Création d'un "Coil" Fonctionnalités de Loft Split Composants et Part Faces Fonctionnalités de " Mirror" Importer et Utilisation de surfaces Utilisation des couleurs, appliquer des textures, et ombrage Création et Utilisation de "iComposants " / "iFeatures" Création d'un composant Derivé Fonctionnalités de "Emboss" / "Decal"

### Modélisation d'assemblage complexe

Représentation des vues de Design Création et utilisation de "iMates" pour Composants Utilisation de "Content Library" Création de "Component Patterns / composants "Adaptés" Utilisation de l'adaptabilité Créez Les Contraintes De Mouvement / Transitoires Contrôlez les contraintes Occurrences Dérivées D'assemblage Créer une construction soudée (Weldment) Créer des vues de dessin des constructions soudées

### Vue de dessin complexes

Ajustez Les Options De vue de Dessin Vues de dimension de dessin Créez et employez les symboles esquissés Créez une liste des pièces Ajoutez les Tableaux et les étiquettes de révision Contrainte Des Composants Composants Adaptatifs Présentation de la conception

### **Pour vous inscrire**

04.78.14.19.19

contact@atoutmajeur-ra.com / www.atoutmajeurlyon.com (Mise à jour : 01-2023)